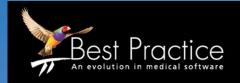

# BEST PRACTICE DATA CLEANSING GUIDE

# Quality Improvement Program July 2019

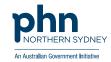

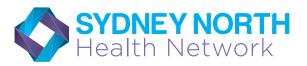

#### QUALITY IMPROVEMENT PROGRAM BEST PRACTICE HOW TO GUIDE

#### Contents

#### DATA CLEANSING

- 1. How to Inactive Patients
- 2. How to Merge Duplicate Patient files
- 3. How to record allergies
- 4. How to record Height, Weight, Waste and Blood Pressure
- 5. How to Enter a Coded Diagnosis

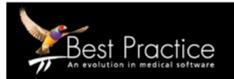

#### **Quality Improvement Program**

#### 1. How to Inactive Patients

#### HOW TO INACTIVE PATIENTS - BULK INACTIVATION

- 1. From the main screen ensure no patient files open, click Utilities and select Search.
- 2. Select Visits
- 3. Select dates from & To and tick NOT (meaning NOT seen during that period)
- 4. Click Add then OK

| Visits         | Immunisations Pap smears Observations Family/Social |
|----------------|-----------------------------------------------------|
|                | Run query                                           |
| 🤾 Search for v |                                                     |
| Seen by:       | All users  Include inactive providers               |
| From:          | ✓ 1/10/2014 ▼                                       |
| To:            | ☑ 1/12/2017 💌                                       |
|                | O AND O OR ⊙ NOTAdd                                 |
| Condition      |                                                     |
|                |                                                     |
|                | OK Cancel                                           |

5. Select Run query

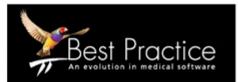

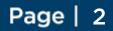

### **Quality Improvement Program**

| 🤾 Database s      | earch                  |                   |                              |                    |              |                |                 | _ 0         |
|-------------------|------------------------|-------------------|------------------------------|--------------------|--------------|----------------|-----------------|-------------|
| File Help         |                        |                   |                              |                    |              |                |                 |             |
| & 🖬 🗐             | 0 🗋 🖡                  |                   |                              |                    |              |                |                 |             |
| Setup search:     | Demographic            | s Drugs           | Conditions                   | Visits Immunis     | ations       | Pap smears 0   | bservations Far | nily/Social |
| 01.0              |                        |                   |                              |                    |              |                |                 |             |
| SQL Query:        | SELECT *<br>FROM BPS P | ationta           |                              |                    |              | <u></u>        | Run query       |             |
|                   |                        | sText = 'Active'  |                              |                    |              |                | oad query       |             |
|                   |                        | mame, firstname   |                              |                    |              |                |                 |             |
|                   |                        |                   |                              |                    |              | 1              | Save query      |             |
|                   |                        |                   |                              |                    |              | -1             | New query       |             |
|                   |                        |                   |                              |                    |              |                | New query       |             |
|                   | Include inad           | ctive patients    | Include deceased p           | atients 29         | matching rec | cords          |                 |             |
| Vame              |                        | Address           |                              | D.O.B.             | Age          | Medicare No.   | Medicare expirv | File No.    |
| obott, Alan       |                        | 12 John St, Wo    | odlane. 4035                 | 30/06/1945         | 72 yrs       | 4133180467 - 1 | 31/12/2018      | 101         |
| bott, Anastasia   | a Rose                 | 12 John St, Alba  | ny Creek. 4035               | 01/06/1970         | 47 yrs       | 4133180467 - 4 | 31/12/2018      | 104         |
| bbott, Benjamin   | James                  | 12 John St, Alba  | ny Creek. 4035               | 26/01/2003         | 14 yrs       | 4133180467 - 3 | 31/12/2018      | 103         |
| bbott, Madeline   | Jane                   | 12 John St, Alba  | ny Creek. 4035               | 14/02/1978         | 39 yrs       | 4133180467 - 2 | 31/12/2018      | 102         |
| ckerman, Ashle    | y Francis              | 71 Billabonger F  | load, Willawong, 4110        | 10/07/1980         | 37 yrs       | 4133178947 - 1 | 31/10/2022      | 7893        |
| ckermann, Mare    |                        | 71 Billabonger F  | load, Willawong, 4110        | 06/08/1981         | 36 yrs       | 4133178947 - 2 | 31/10/2022      | 7894        |
| dams, Felix Alex  | cander                 | 35 Yarrabine Ro   | ad, Landsborough. 4550       | 30/12/1928         | 88 yrs       | 4133180466 - 1 | 31/01/2005      | 245         |
| hem, Jason Pat    | trick                  | 17 Seymore Ave    | , Bentleigh. 3204            | 31/05/1977         | 40 yrs       | 3500158284 - 3 | 31/03/2007      | 987         |
| hem, Rhonda J     | loan                   | 17 Seymour Ave    | , Bentleigh. 3204            | 06/06/1938         | 79 yrs       | 3500158284 - 2 | 30/06/2008      | 986         |
| Idridge, Alfred C | harles                 | Lazy Lakes Nun    | sing Home, 4 King St, Launce | ston. 7.24/01/1908 | 109 yrs      | 5500064971 - 1 | 31/07/2007      | 781         |
| lfreds, David Ch  | narles                 | 481 Spence St,    | Oxdey: 4075                  | 19/03/1930         | 87 yrs       | 4133180466 - 1 | 30/11/2006      | 9781        |
| freds, Gwenda     | Elizabeth              | 481 Spence St.    | Oxdey. 4075                  | 16/02/1933         | 84 yrs       | 4133180466 - 2 | 30/11/2006      | 9782        |
| llen, David Char  | rles                   | 22 Star Street, F | remantle. 6160               | 06/10/1960         | 57 yrs       | 2234567891 - 1 | 30/09/2004      | 6749        |
| llen, Fay Ellen   |                        | 8 Grey St, Frema  | antle. 6160                  | 12/07/1940         | 77 yrs       | 2234567891 - 1 | 30/06/2005      | 3346        |
| len, Janelle      |                        | 22 Star Street, F | remantle. 6160               | 24/01/1969         | 48 yrs       | 2234567891 - 1 | 30/09/2004      | 6750        |
| len, Jessica Ca   | te                     | 22 Star Street, F | remantle. 6160               | 08/01/1992         | 25 yrs       | 2234567891 - 4 | 30/09/2004      | 6751        |
| MOS, TEGAN        |                        | 33 Tomago Ct.     | Wattle Grove, 4610           | 25/08/2017         | 3 mths       |                | 11              | 66          |
| arrett, Frances   | Ann                    | 23 Gregory Stree  | et, Wynnum. 4178             | 16/09/1972         | 45 yrs       | 2294247001 - 1 | 31/08/2006      | 978461      |
| ishop, Rose       |                        | 89 Gavin Street   | Rutherford, 2320             | 24/01/1926         | 91 yrs       | 2294247003 - 1 | 30/11/2019      | 789464      |
| ryant, Leonard    |                        | 32 Lonely Lane,   | Bankstown, 2200              | 06/06/1956         | 61 yrs       | 2294260071 - 1 | 30/09/2019      | 66604       |
| ostello, Kathleer | n                      | 36 Reed Street,   | Bendigo, 3552                | 03/11/1962         | 55 yrs       | 3500158281 - 2 | 31/10/2020      | 789462      |

6. From File select from the dropdown menu Mark as inactive

7. Select Yes to confirm that all patients on this list will all be inactive

| 🚴 🗖 🧕               |                                                                |                     |                       |                  |                   |            |               |                                       |
|---------------------|----------------------------------------------------------------|---------------------|-----------------------|------------------|-------------------|------------|---------------|---------------------------------------|
| Setup search:       | Demographics                                                   | Drugs               | Conditions            | Visits           | Immunis           | ations     | Pap smears    | Observation                           |
| SQL Query:          | SELECT *<br>FROM BPS_Patie<br>WHERE Status To<br>ORDER BY suma | ext = "Active"      |                       |                  |                   |            | A             | Run query<br>Load query<br>Save query |
|                     | Include inactiv                                                | re patients         | Include decea         | ased patients    | 29                | matching r | ecords        | New query                             |
| Name                |                                                                | Address             |                       |                  | D.O.B.            | Age        | Medicare No.  | Medic                                 |
| Abbott, Alan        |                                                                | 12 John St, Wood    | dlane. 4035           |                  | 30/06/1945        | 72 yrs     | 4133180467 -  | 1 31/12                               |
| Abbott, Anastasia   | Rose                                                           | 12 John St, Alban   | ny Creek. 4035        | )                | 01/06/1970        | 47 yrs     | 4133180467 -  | 4 31/12                               |
| Abbott, Benjamin    | James                                                          | 12 John St, Alban   | ny Creek. 4035        |                  | 26/01/2003        | 14 yrs     | 4133180467 -  | 3 31/12                               |
| Abbott, Madeline    | Jane                                                           | 12 John St, Alban   | ny Creek. 4035        |                  | 14/02/1978        | 39 yrs     | 4133180467 -  | 2 31/12                               |
| Ackeman, Ashley     | y Francis                                                      | 71 Billabonger Ro   | ad, Willawong. 4110   |                  | 10/07/1980        | 37 yrs     | 4133178947 -  | 1 31/10/                              |
| Ackermann, Mare     | e Aleisha                                                      | 71 Billabonger Ro   | ad, Willawong. 4110   |                  | 06/08/1981        | 36 yrs     | 4133178947 -  | 2 31/10/                              |
| Adams, Felix Alex   | ander                                                          | 35 Yarrabine Roa    | d, Landsborough. 455  | 0                | 30/12/1928        | 88 yrs     | 4133180466 -  | 1 31/01/                              |
| Ahem, Jason Pati    | rick                                                           | 17 Seymore Ave,     | Bent Patient searc    | ь                |                   |            | 284 -         | 3 31/03/                              |
| Ahem, Rhonda Jo     | pan                                                            | 17 Seymour Ave,     | Bent                  | ш,               |                   |            | 284 -         | 2 30/06/                              |
| Aldridge, Alfred Cl | harles                                                         | Lazy Lakes Nursi    | ng Ho                 |                  |                   |            | 971 -         | 1 31/07/                              |
| Alfreds, David Ch   | arles                                                          | 481 Spence St, C    | Dxley. 🔊 All          | natients in this | s list will be ma | rked as in | activel 466 - | 1 30/11/                              |
| Alfreds, Gwenda     | Elizabeth                                                      | 481 Spence St, C    |                       |                  | want to cont      |            | 466 -         | 2 30/11/                              |
| Allen, David Char   | les                                                            | 22 Star Street, Fre |                       | ,                |                   |            | 891 -         | 1 30/09/                              |
| Allen, Fay Ellen    |                                                                | 8 Grey St, Freman   | ntle. 6               |                  |                   |            | 891 -         | 1 30/06/                              |
| Allen, Janelle      |                                                                | 22 Star Street, Fre | eman                  |                  |                   | _          | 1 891 -       | 1 30/09/                              |
| Allen, Jessica Cat  | e                                                              | 22 Star Street, Fre | eman                  |                  | Yes               |            | No 891 -      | 4 30/09/                              |
| AMOS, TEGAN         |                                                                | 33 Tomago Ct, W     | /attle                |                  |                   |            |               | 11                                    |
| Barrett, Frances A  | Ann                                                            | 23 Gregory Street   | , Wynnum, 4178        |                  | 16/09/1972        | 45 yrs     | 2294247001 -  | 1 31/08/                              |
| Bishop, Rose        |                                                                | 89 Gavin Street, I  | Rutherford, 2320      |                  | 24/01/1926        | 91 yrs     | 2294247003 -  | 1 30/11/                              |
| Bryant, Leonard     |                                                                | 32 Lonely Lane, B   | Bankstown, 2200       |                  | 06/06/1956        | 61 yrs     | 2294260071 -  | 1 30/09/                              |
| Costello, Kathleer  | 1                                                              | 36 Reed Street, E   | Bendigo, 3552         |                  | 03/11/1962        | 55 yrs     | 3500158281 -  | 2 31/10/                              |
| Dina, Malak         |                                                                | 256 Orana C, Blai   | kehurst. 2221         |                  | 11/09/1990        | 27 yrs     |               | 11                                    |
| Franklin, Leanne-   | Marie                                                          | 1 Happy Street, H   | appy Valley. 3360     |                  | 18/10/1962        | 55 yrs     | 2666666666 -  | 1 30/11/                              |
| Jones, Annie        |                                                                | 123 Eliott St, New  | vcastle. 2300         |                  | 12/05/1982        | 35 yrs     |               | 11                                    |
| Marshall, Sandra    |                                                                | 490 Richard St, K   | Gings Cross. 2011     |                  | 12/02/1972        | 45 yrs     | 5500064971 -  | 1 //                                  |
| Moore, Mandy        |                                                                | 68 Bridge Road, I   | Noosaville, 4566      |                  | 11/04/1966        | 51 yrs     | 4122401287 -  | 1 //                                  |
| Smith, John         |                                                                |                     | ad, Campbelltown, 256 | 60               | 01/12/1955        | 62 yrs     |               | 11                                    |
| Test, Test          |                                                                |                     | Hgdfujhgd. 2345       |                  | 20/10/1970        | 47 yrs     |               | 11                                    |
| Toomey, Shirley     |                                                                | 2 Coal Street, Bar  |                       |                  | 01/10/1955        | 62 yrs     |               | 11                                    |

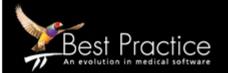

#### snhn.org.au

#### HOW TO INACTIVATE PATIENTS INDIVIDUALLY

1. Open patient file. F10 (edit screen) then mark as Inactive and Save.

| itle:          | Miss                                                | Health Identifier: |                                               |
|----------------|-----------------------------------------------------|--------------------|-----------------------------------------------|
| amily name: 🔒  | Alberts                                             | HI Status:         | <b>•</b>                                      |
| iven name: 🖕   | Brittany                                            | Medicare No.       | 6500110501 IRN: 7 Expiry:                     |
| iddle name:    |                                                     | Pension/HCC No.:   | Expiry: 1/12/2017 -                           |
| eferred name:  | Brittany                                            | Pension card type: |                                               |
| ate of Birth:  | ✓ 2/06/1996 ▼ Age: 21 yrs                           | DVA No .:          | Conditions                                    |
| 9C             | Female                                              | Safety Net No .:   |                                               |
| hnicity:       |                                                     | Record No.:        | Patient ID: 21                                |
| ldress Line 1: | 10 Williams Road                                    | Usual doctor:      |                                               |
| Idress Line 2: |                                                     | Deny access to oth | ner users                                     |
| ty/Suburb:     | Darwin Postcode: 801                                | Usual visit type:  | <b>•</b>                                      |
| stal Address:  |                                                     | Usual account:     | Practice fee                                  |
| y/Suburb:      | Postcode:                                           | Health Ins. Fund:  |                                               |
| ome phone:     | 08 23658491 Work phone:                             | Health Ins. No.:   | Expiry: 1/12/2017                             |
| obile phone:   | Contact via:                                        | Religion:          |                                               |
|                | Consent to SMS reminder                             | Head of family:    | John Alberts Set                              |
| mail:          |                                                     | Next of kin:       | Set                                           |
| eneral notes:  |                                                     | Emergency contact  | Set                                           |
|                |                                                     | Occupation:        | Set                                           |
|                |                                                     | 1                  | Registered for CTG PBS Co-payment relief      |
| opointment     |                                                     | i (                | ✓ Inactive                                    |
| otes:          |                                                     | Date of death:     | 1712/2017 ▼ Cause                             |
|                |                                                     | 1                  |                                               |
|                | Update address of all family members                | -                  | <u>R</u> eferral details <u>B</u> ank account |
|                | Update address of all currently at original address |                    | Medicare/DVA eligibility check                |

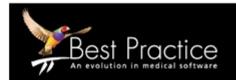

Page |

4

#### HOW TO VIEW INACTIVE PATIENTS

- 1. Main menu Select File and select Open patient from dropdown
- 2. Enter patient name and tick Show inactive patients

| Search for:              | A           | © Name/DOB C                          | Medicare No.      | C Record No. |
|--------------------------|-------------|---------------------------------------|-------------------|--------------|
| <b>але</b> в             | Show inacti | ve patients                           | ents              |              |
| Name                     | Age         | Address                               | D.O.B.            | Record No.   |
| Abbott, Alan             | 72 yrs      | 12 John St, Woodlane, 4035            | 30/06/1945        | 101          |
| Abbott, Anastasia Rose   | 47 yrs      | 12 John St, Albany Creek. 4035        | 01/06/1970        | 104          |
| Abbott, Benjamin James   | 14 yrs      | 12 John St, Albany Creek. 4035        | 26/01/2003        | 103          |
| Abbott, Madeline Jane    | 39 yrs      | 12 John St, Albany Creek. 4035        | 14/02/1978        | 102          |
| Ackerman, Ashley Francis | 37 yrs      | 71 Billabonger Road, Willawong. 4110  | 10/07/1980        | 7893         |
| Ackermann, Maree Aleisha | 36 yrs      | 71 Billabonger Road, Willawong. 4110  | 06/08/1981        | 7894         |
| Adams, Felix Alexander   | 88 yrs      | 35 Yarrabine Road, Landsborough. 4550 | 30/12/1928        | 245          |
| Ahem, Jason Patrick      | 40 yrs      | 17 Seymore Ave, Bentleigh. 3204       | 31/05/1977        | 987          |
| Ahem, Rhonda Joan        | 79 yrs      | 17 Seymour Ave, Bentleigh. 3204       | 06/06/1938        | 986          |
| Alberts, Brittany        | 21 yrs      | 10 Williams Road, Darwin. 801         | 02/06/1996        | )            |
| Alberts, Jackson         | 17 yrs      | 10 Williams Road, Darwin. 801         | 20/09/2000        | 1            |
| Alberts, Joanna          | 47 yrs      | 10 Williams Road, Darwin. 801         | 30/07/1970        | 1            |
| Alberts, John            | 48 yrs      | 10 Williams Road, Darwin. 801         | 16/10/1969        | 1            |
| Alberts, Leon            | 27 yrs      | 10 Williams Road, Darwin. 801         | 14/02/1990        | 1            |
| Alberts, Michaela        | 29 yrs      | 10 Williams Road, Darwin, 801         | 23/11/1988        | ,            |
| Alberts, Rochelle        | 26 yrs      | 10 Williams Road, Darwin. 801         | 01/08/1991        | 1            |
| Alberts, Tamara          | 23 yrs      | 10 Williams Road, Darwin. 801         | 16/12/1993        | i            |
|                          |             |                                       |                   |              |
| 4                        |             |                                       |                   | Þ            |
|                          |             | Open View details A                   | dd new Add to far | mily Cancel  |

#### HOW TO ACTIVATE INACTIVE PATIENT

1. Find inactive patient- as seen in **How to view inactive patients.** Open patient file and select **F10** (to edit). From Edit patient screen, untick **Inactive** and **Save**.

| Title:          | Miss            |                 |            | -        | Health Identifier: |               |                  |                   |
|-----------------|-----------------|-----------------|------------|----------|--------------------|---------------|------------------|-------------------|
| Family name: 🖕  | Alberts         |                 |            |          | HI Status:         |               | •                | •                 |
| Given name: •   | Brittany        |                 |            |          | Medicare No.       | 6500110501    | IRN: 7           | Expiry:           |
| Middle name:    |                 |                 |            |          | Pension/HCC No .:  |               | Expiry:          | 1/12/2017 -       |
| Preferred name: | Brittany        |                 |            |          | Pension card type: | Í             |                  | -                 |
| Date of Birth:  | 2/06/1996       | S - Ag          | e: 21 yr   | s        | DVA No.:           | [             |                  | Conditions        |
| Sex:            | Female 💌        | 1               |            |          | Safety Net No .:   | <u></u>       |                  |                   |
| Ethnicity:      |                 |                 |            | -        | Record No .:       |               | Patient I        | 21                |
| Address Line 1: | 10 Williams Roa | ad              |            |          | Usual doctor:      |               | -                |                   |
| Address Line 2: |                 |                 |            |          | Deny access to oth | er users      | Г                | l.                |
| City/Suburb:    | Darwin          | _               | Postcode:  | 801      | Usual visit type:  |               | -                |                   |
| Postal Address: |                 |                 |            | <u> </u> | Usual account:     | Practice fee  | -                |                   |
| City/Suburb:    | ,               |                 | Postcode:  |          | Health Ins. Fund:  |               |                  |                   |
| Home phone:     | 08 23658491     | Work ph         | one:       | <u> </u> | Health Ins. No.:   |               | Expiry:          | 1/12/2017 -       |
| Mobile phone:   |                 | Contact         | via:       | •        | Religion:          |               |                  |                   |
|                 | Consent to 9    | u<br>GMS remina | ler ,      |          | Head of family:    | John Alberts  |                  | Set               |
| E-mail:         |                 |                 |            |          | Next of kin:       |               |                  | Set               |
| General notes:  |                 |                 |            | -        | Emergency contact: |               |                  | Set               |
|                 |                 |                 |            |          | Occupation:        |               |                  | Set               |
|                 |                 |                 |            | -        |                    | Registered    | for CTG PBS      | Co-payment relief |
| Appointment     |                 |                 |            | -        |                    | Inactive      |                  | eceased           |
| notes:          |                 |                 |            |          | Date of death:     | 1/12/201      | 7 -              | Cause             |
|                 |                 |                 |            | -        |                    | Referral deta |                  | < account         |
|                 | Update addr     | ress of all fa  | mily membe | ers      |                    |               |                  |                   |
|                 | Update addr     |                 |            |          |                    | Medicare      | /DVA eligibility | / cneck           |

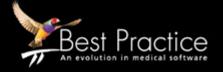

#### 2. How to merge duplicate patient files

- 1. Main menu, F10 to view patient list
- 2. Search patient and highlight patient file you want to keep
- 3. Select Edit and from the drop down menu select Merge

| Gearch for: | AMOS | Show inactive patien             | nts 🗖 Sho  | w deceased | patients     |   |
|-------------|------|----------------------------------|------------|------------|--------------|---|
| Name        |      | Address                          | D.O.B.     | Age        | Medicare No. | M |
| MOS, TEGAN  |      | 33 Tomago Ct, Wattle Grove. 4610 | 25/08/2017 | 3 mths     |              | _ |
|             |      |                                  |            |            |              |   |

4. Select Yes

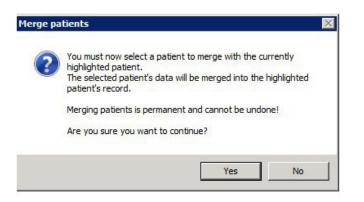

5. Search patient name. Select file that will merge (no longer appear) and this will confirm merge

| 🤾 Merge patient |                |        | 6               |
|-----------------|----------------|--------|-----------------|
| Sel             | ect the patien | t to m | erge with       |
| Search for: AI  | MOS, TEG       |        |                 |
| Name            | External ID    | Age    | Address         |
| AMOS, TEGAN     |                | 0 days | 6 Orana Crescen |
| AMOS, TEGAN     | 05             | 0 days | 33 Tomago Ct, V |

Note: In this case Amos Tegan with address 33 Tomago Ct, is the file that will remain.

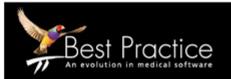

Page |

6

#### 3. How to Record Allergies

1. From patient screen click on Reactions

| 월 Mr. Test 1   | ſest                |                |                |          |                |            |            |
|----------------|---------------------|----------------|----------------|----------|----------------|------------|------------|
| File Open I    | Request Clinical    | View Utilities | s My Healtl    | n Record | Help           |            |            |
| ] 🚺 🛄          | 🔊 🇊 🗌               | ) 🗟 🧵          | <u></u>        |          | ája 🤶          | <b>M</b>   | 2 💽 🕻      |
| Name:          | Test "Tes" Test     |                |                |          | D.O.B.:        | 20/10/1956 | Age: 60 yr |
| Address:       | Mjhfuisfgiushgujg   | Hgdfujhgd 2    | 345            |          | Phone:         |            |            |
| Medicare No    | 0                   | I              | Record No.:    | 55       | Pension 1      | No.:       |            |
| Occupation:    |                     |                |                |          | Tobacco        | Ex smoker  |            |
| Blood Group    | :                   |                |                |          |                |            |            |
| Allergies / Ad | dverse Drug Reactio | ons:           | <u>R</u> eacti | ons      | Notifications: |            |            |
| Item           |                     | Reaction       | Sev            | erity    | Туре           | Du         | Je         |
| Nil known      |                     |                |                |          | Reminder sent  | 13/        | /02/2017   |
|                |                     |                |                |          |                |            |            |
|                |                     |                |                |          |                |            |            |
|                |                     |                |                |          |                |            |            |
|                |                     |                |                |          |                |            |            |
| 1              |                     |                |                |          | 1              |            |            |
|                |                     |                |                |          |                |            |            |

2. If there are Nil Known Allergies tick the box to indicate this then click save

| 🤾 Allergies/Adverse react | tions    |      |          | x  |
|---------------------------|----------|------|----------|----|
| ltem                      | Reaction |      | Severity |    |
|                           |          |      |          |    |
|                           |          |      |          |    |
|                           |          |      |          |    |
|                           |          |      |          |    |
|                           |          |      |          |    |
| Comment:                  |          |      |          | ٨  |
|                           |          |      |          |    |
|                           |          |      |          | Ψ. |
|                           |          |      |          |    |
|                           |          |      |          |    |
|                           | Add      | Edit | Delete   |    |
| Nil known                 |          | Save | Cancel   |    |
|                           |          |      |          |    |

3. If the patients does have an allergy click on **Add** and select the allergy. Fill out the **Nature of the reaction** and the **Severity** then **save.** Repeat this step if the patient has multiple allergies.

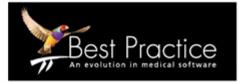

Page |

7

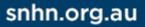

### **Quality Improvement Program**

| 🤾 Add reaction      |                                                                                                    | X |
|---------------------|----------------------------------------------------------------------------------------------------|---|
| Search:             |                                                                                                    | 1 |
| Orug class          | Item 🔺                                                                                                   |   |
| C Ingredient        | ACE Inhibitors<br>Adenosine receptor agonists<br>Aldose reductase inhibitors<br>Alpha adrenergic blocker |   |
| C Specific product  | Alpha glucosidase inhibitors<br>Aluminium containing compounds                                           |   |
| O Non drug          | Aminoglycosides<br>Aminothiols                                                                           |   |
| ⊖ Other             |                                                                                                    | ] |
| Nature of reaction: | <b>•</b>                                                                                                 |   |
| Severity:           | <b>•</b>                                                                                                 |   |
| Comment:            | ×                                                                                                    |   |
|                     | Save Cancel                                                                                              |   |

#### 4. How to record Height, Weight, Waist and Blood Pressure

Note: there are multiple ways to record Height, Weight, Waist and BP - as seen below

Option 1: from patient screen click on the stethoscope icon. Record relevant observations.

| 1 Criest At Ce Dees Net (1000000000000000000000000000000000000                                                                                                    | Reaction                               |         | Notifications       |       |        |           |                  | Alochol:      | N           |     | Elte sports:<br>Advance Heath |         | Ethnioty:<br>r: |             |     |
|----------------------------------------------------------------------------------------------------|----------------------------------------|---------|---------------------|-------|--------|-----------|------------------|---------------|-------------|-----|-------------------------------|---------|-----------------|-------------|-----|
| Note Turn         Note Turn         Note Turn <t< th=""><th></th><th>Severty</th><th>Type<br/>Ferrinder s</th><th>**</th><th></th><th></th><th>Reaso<br/>Care pl</th><th>n<br/>en Sentr</th><th>n 17/05/201</th><th>17.</th><th></th><th></th><th></th><th></th><th></th></t<>                                                                                                    |                                        | Severty | Type<br>Ferrinder s | **    |        |           | Reaso<br>Care pl | n<br>en Sentr | n 17/05/201 | 17. |                               |         |                 |             |     |
| a la la         700 0007         700 0007         700 0007         700 0007         700 0007         700 0007         700 0007         700 0007         700 0007         700 0007         700 0007         700 0007         700 0007         700 0007         700 0007         700 0007         700 0007         700 0007         700 0007         700 0007         700 0007         700 0007         700 0007         700 0007         700 0007         700 0007         700 0007         700 0007         700 0007         700 0007         700 0007         700 0007         700 0007         700 0007         700 0007         700 0007         700 0007         700 0007         700 0007         700 0007         700 0007         700 0007         700 0007         700 0007         700 0007         700 0007         700 0007         700 0007         700 0007         700 0007         700 0007         700 0007         700 0007         700 0007         700 0007         700 0000         700 0000         700 0000         700 0000         700 00000         700 00000         700 00000         700 00000         700 00000         700 00000         700 00000         700 00000         700 00000         700 00000         700 00000         700 00000         700 00000         700 00000         700 00000         700 0000000         700 000000         70                                                                                                    | d Collapse                             | _       | Add                 | E     | a.     | Delete    |                  | Press         | _           |     | £ Observa                     | tions   |                 |             |     |
| Image: Second second second                        | Mr. Teat Teat                          |         |                     | · · · |        |           | _                |               |             |     |                               |         | 25/08/2017      |             |     |
| Tar. State         Tar.         Par.         Par.                                                                                                    | Today's notes                          |         | -                   | _     | 22.00  | 0017 Jar  | ma (2017         |               |             |     |                               |         |                 |             |     |
| Conce for a second second     | Past visits                            |         |                     | _     |        | 2011 12.2 | the form         | _             |             |     |                               |         | 1               |             |     |
| Constant of the second second se     | 🗩 Current Rx                           |         | 19                  |       | 123/35 |           |                  |               |             |     | RP Sta                        | ngi     |                 |             |     |
| Image: Second and the second and second and secon                 | Post history                           |         | EP (Lying)          |       |        |           |                  |               |             |     | IF Sat                        | nding.  | 1               |             |     |
| Interfacement     Interface     Interface       Consequences     Interface     Interface       Consequences     Interface     Interface                                                                                                    |                                        |         | Fiesp<br>RSL        |       |        |           |                  |               |             |     | BP Lain                       | 12      | <b></b>         |             |     |
| Consequence h     In arrise     Tel monachen     Tel monachen     Tel     |                                        |         | Height              |       | 192    |           |                  |               |             |     | Resp. rs                      | ate:    |                 | 02 Sat.     |     |
| Tor annual term in the second second |                                        |         | EMI                 |       |        |           |                  |               |             |     | Weight                        |         |                 | Height:     |     |
| Observation         Version         Det Dot         Det Dot           Instruction         Operations         Det Dot         Det Dot           Instruction         Operations         Det Dot         Det Dot           Instruction         Operations         Det Dot         Det Dot           Instruction         Operations         Det Dot         Det Dot           Instruction         Operations         Det Dot         Det Dot           Instruction         Operations         Det Dot         Det Dot           Instruction         Operations         Det Dot         Det Dot           Instruction         Operations         Det Dot         Det Dot           Instruction         Operations         Det Dot         Det Dot           Instruction         Operations         Det Dot         Det Dot           Instruction         Operations         Det Dot         Det Dot                                                                                                    |                                        | - 1     | Walat               |       |        |           |                  |               |             |     | Wast                          |         |                 | Hps:        |     |
| Tear Forder Insure  Concerning  Concerning  Concernin |                                        |         | Wald/Ho             |       |        |           |                  |               |             |     | Chest ()                      | insp.): |                 | Chest (Dip. | 1   |
| Chen dengen     Chen     Chen          |                                        |         | Orest Specification |       |        |           |                  |               |             |     | 65L:                          |         |                 |             |     |
| Chance New Can Contain Containe     Containe     Containe     Containe     Containe     Containe     Containe     Containe     Containe     Containe     Containe                                                                                                    |                                        |         | MMSE<br>K10         |       |        |           |                  |               |             |     |                               |         |                 | Serve       | Q:m |
| V liketh secureds C700 M                                                                                                    |                                        |         |                     |       |        |           |                  |               |             |     | _                             |         |                 | _           | -   |
| Medication reverses                                                                                                    |                                        |         | FEFR                |       |        | 14        |                  |               |             |     |                               |         |                 |             |     |
|                                                                                                    |                                        |         |                     |       |        | 14        |                  |               |             |     |                               |         |                 |             |     |
| B T Diabetes Cycle of Care                                                                                                    | <ul> <li>Medication reviews</li> </ul> |         |                     |       |        |           |                  |               |             |     |                               |         |                 |             |     |
|                                                                                                    |                                        |         |                     |       |        |           |                  |               |             |     |                               |         |                 |             |     |

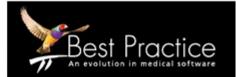

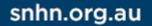

### **Quality Improvement Program**

Option 2: Alternatively add in Observations from the right side of the screen by clicking on General then filling in relevant information.

| Ison              |                                                           |                   |
|-------------------|-----------------------------------------------------------|-------------------|
| History & Exar    | nination X                                                |                   |
| 1                 | History:                                                  |                   |
| General           | Fever Yes No Lethargy Yes No Malaise Yes No               |                   |
| Cardiovascular    | Ancrexia Yes No Nausea Yes No Giddiness Yes No            |                   |
| Respiratory       | Weight bas Yes No Weight gain Yes No Recent travel Yes No |                   |
| Sastro-intestinal | Examination:                                              |                   |
|                   | Clinically anaemic Yes No Jaundiced Yes No                | General           |
| CNS               | Pulse:                                                    | Cardiovascular    |
| *                 | Blood Pressure: Sitting                                   | Respiratory       |
| Genito-urinary    | Sanding /                                                 | Gastro intestinal |
| 0                 | Lying /                                                   | CNS               |
| ENT               | Temp: Resp. rate:                                         | & Gento-urinary   |
| ۲                 | Weight (kg): Height (cm): BSL:                            | ent               |
| Eye               | Weight (kg): Height (cm): BSL:                            | Eye               |
| CON STATE         | Waist measurement: Hip measurement:                       | 10 Skin           |
| Skin              | Dehydration: Tyes No 2                                    | Musculo-skeletal  |
| Jusculo-skel      | O2 saturation: %                                          | Sy Psych          |
| -                 |                                                           |                   |
| Psych             |                                                           |                   |
|                   | Save Cancel                                               |                   |

Option 3: click on Observations on the left, then Add to fill in relevant information.

| Item                                                                                                    | Reaction                  | Severity                                                                                              | Туре                                                                                                    |   | Due                                     |       | Reason    |                     |       |
|----------------------------------------------------------------------------------------------------|---------------------------|----------------------------------------------------------------------------------------------------|----------------------------------------------------------------------------------------------------|---|-----------------------------------------|-------|-----------|---------------------|-------|
| lil known                                                                                                    |                           |                                                                                                    | Reminder sent                                                                                                    |   | 13/02/20                                | 17    | Care plan | Sent on 17/05/2017. |       |
| Expand Co                                                                                                    | ollapse                   | ļ.                                                                                                    | Add                                                                                                    | E | dit C                                   | elete | F         | Print               | Graph |
| Past vi<br>Curren<br>Past vi<br>Past vi<br>Immuni<br>Corres<br>Past pi<br>Corres<br>Past pi<br>Corres<br>Past pi<br>Corres<br>Past pi<br>Corres<br>Past vi<br>Corres<br>Past vi<br>Corres<br>Past vi<br>Corres<br>Past vi<br>Corres<br>Past vi<br>Corres<br>Past vi<br>Corres<br>Past vi<br>Corres<br>Corres | 's notes<br>isits<br>t Rx | P<br>B<br>B<br>F<br>F<br>B<br>F<br>F<br>B<br>F<br>F<br>B<br>F<br>F<br>C<br>C<br>C<br>C<br>C<br>C<br>C | emp<br>tube<br>IP (Standing)<br>IP (Jying)<br>Veight<br>Veight<br>MM<br>lead Crc.<br>Vaist<br>Vaist<br>Vaist<br>Vaist<br>Vaist<br>MSE<br>(10<br>Nabetes risk<br>22 Saturation<br>EFR<br>V risk |   | 23/08/2017<br>38<br>120/85<br>160<br>65 | 14    | 08/2017   |                     |       |

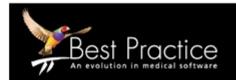

#### **Quality Improvement Program**

#### 5. How to record Enter a Coded Diagnosis

To add in a coded diagnosis in past history

1. Open patient file and select Past history. Click Add

| Expand Collapse                                                                                                    |                                                                                                    | Add                                                  | Edit                                                                   | Delete                              | Print   | 1            |
|----------------------------------------------------------------------------------------------------|----------------------------------------------------------------------------------------------------|------------------------------------------------------|------------------------------------------------------------------------|-------------------------------------|---------|--------------|
| Mr. Alan Abbott<br>Today's note<br>Past visits<br>Past visits<br>Flixotide 2<br>Karvea 30<br>Karvea 30<br>Lipitor 40r<br>Losec 20r<br>Ventolin C<br>Past history<br>Active<br>Ch | 250 CFC-Free 250mcg Inhaler<br>00mg Tablet 1 Daily<br>ng Tablet 1 Daily with meals <i>F</i><br>mg Tablet 1 Daily<br>CFC-Free 100mcg/dose Inhale<br>ronic Kidney Disease, Stage | 02/03/2004<br>25/03/2011<br>13/10/2011<br>06/06/2017 | Condition                                                              | Disease, Stage 1<br>jitis           | J 100   | Mild<br>Mild |
| ▶ Hy<br>▶ Dia<br>▶ 02/4<br>▶ 25/4<br>▶ 13/                                                                                                    | flux oesophagitis<br>pertension<br>abetes<br>03/2004 Asthma<br>03/2011 Throat pain<br>10/2011 Diabetes Mellitus, T<br>06/2017 Head injury                                      | Date<br>1997<br>09/06/2004<br>22/09/2011             | Condition<br>Non insulin depe<br>Left Arthroscopic<br>URTI<br>Abrasion | endent Diabetes M<br>c Meniscectomy | ellitus | Severity     |

2. Search condition and select from the list

\*Tick Include in summaries- Unless it is already in past conditions- to avoid double up

\*\*Tick Save as reason for visit - If applicable

#### TO ADD A CODED DIAGNOSIS WHEN PRESCRIBING A MEDICATION

- 1. Open patient file
- 2. Current Rx and click Add. Fill in all information and click Next
- 3. In Reason for prescription enter first few letters of the diagnosis and select from the list
- 4. Tick Save as Reason for visit
- 5. Add to diagnosis if needed
- 6. Tick Add to Past History Unless it is already in past conditions- to avoid double up
- 7. Select Finish

**Note:** In cases where the condition you've searched is not on the list, please select the condition that is the closest match and use the 'further details' section to add comments

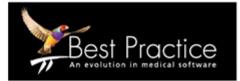

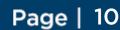

### Quality Improvement Program

| From existing condition list O New condition list       | ondition         |                  |               |
|---------------------------------------------------------|------------------|------------------|---------------|
| Search:                                                 | Keyword sear     | ch Syr           | nonyms        |
| Reason                                                  | Left             | 🔲 Right          | 🗖 Bilateral   |
| Abrasion                                                | Acute            | Chronic          |               |
| Arthroscopic Meniscectomy<br>Asthma                     | Mild             | 🔲 Moderate       | Severe        |
| Chronic Kidney Disease, Stage 1                         | Fracture:        |                  |               |
| Diabetes<br>Diabetes Mellitus, Type 2                   | Displaced        | 📕 Undisplaced    |               |
| Head injury                                             | Compound         | Comminuted       |               |
| Hypertension<br>Non insulin dependent Diabetes Mellitus | Spiral           | 🔲 Greenstick     |               |
| Reflux oesophagitis                                     | -                |                  |               |
|                                                         | Add to Past His  | story            |               |
| Further details:                                        | Active           | 🔲 Inactive       |               |
|                                                         | 📕 🔲 Confidential | 📕 Include in sur | nmaries       |
|                                                         | 🔲 Send to My He  | alth Record      |               |
|                                                         | Save as Reaso    | on for visit     |               |
|                                                         | Add to diagnos   | is               | Product Infom |
|                                                         | 1                |                  | -             |
| ala a                                                   | -                |                  | CMI           |

# HOW TO AVOID DUPLICATE CONDITIONS IN PAST HISTORY AND REASON FOR VISIT WHEN PRESCRIBING MEDICATIONS;

- 1. Main screen, click Setup, select Preferences
- 2. Click Clinical icon
- 3. Untick Always add to past history
- 4. Untick Always Save as Reason for Visit

| Clinical Management | : Utilities View Setup Help                                   |                                                                    |
|---------------------|---------------------------------------------------------------|--------------------------------------------------------------------|
| 🦉 🚱 M               | 🗟 🗋 📰 👗 🔬 🖢 🥔 🕼 👘                                             |                                                                    |
|                     |                                                               |                                                                    |
| 🤾 User preference   | es                                                            |                                                                    |
|                     | User name: Mr. IT Technician                                  | Clone                                                              |
| V                   |                                                               |                                                                    |
|                     | Today's notes font: Arial                                     | • 10 •                                                             |
| General             | Usual visit type:                                             | •                                                                  |
|                     | Default temperature site:                                     | •                                                                  |
|                     | Initial focus in Observations window:    Pulse                | C Sitting BP                                                       |
| Letters             | Allow blank notes                                             | Show 'Non visits' in Past Visit list                               |
| -                   | Prompt if no notes recorded                                   | <ul> <li>Display Outstanding requests in patient record</li> </ul> |
| 4 39 <b>2</b> 3     | Enforce entry of Reason for Visit when closing patient record |                                                                    |
| Prescribing         | Prompt for Reason for Visit when closing patient record       | Load PMH favourites on opening New PMH window                      |
|                     | Don't start timer on opening record.                          | Expand Current Rx and PMH in tree view                             |
|                     | Don't record visit length.                                    | Separate PMH into Active and Inactive in tree view                 |
| Clinical            | Reason for visit at top of notes                              | Expand Inactive PMH in tree view                                   |
| 1                   | Use SOAP headings for History and Examination                 | Open the PMH window with the cursor in the date field              |
|                     | Load SOAP headings on opening notes                           |                                                                    |
| Pathology           |                                                               |                                                                    |
|                     | Send reminder for influenza vaccination                       |                                                                    |
|                     | Diagnosis window:                                             | Procedure window:                                                  |
| Imaging             | Always 'Add to Past history'                                  | Always 'Add to Past history'                                       |
|                     | Always 'Save as Reason for Visit'                             | Always 'Save as Reason for Visit'                                  |
|                     | Reason for Visit window:                                      | Past History window:                                               |
| 1                   | Always 'Add to Past history'                                  | Always 'Save as Reason for Visit'                                  |
|                     |                                                               | Save Save & Close Close                                            |
|                     |                                                               |                                                                    |

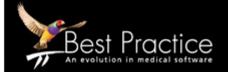

#### snhn.org.au